# **SYSTEMIC: Information System and Informatics Journal ISSN: 2460-8092, 2548-6551 (e) Vol 6 No 1 - Agustus 2020**

# **Analisis Perbandingan Sensitivitas Metode Simple Additive Weighting dan Weighted Product pada Pemilihan Kos di Sekitar UIN Sunan Kalijaga Yogyakarta**

# **Irsalina Santi Khasanah1, Agus Mulyanto2, Muhammad Galih Wonoseto<sup>3</sup>**

1,2,3) UIN Sunan Kalijaga Yogyakarta

[15650008@student.uin-suka.ac.id](mailto:15650008@student.uin-suka.ac.id)1[,](mailto:penulis1@email.com1) [agus.mulyanto@uin-suka.ac.id](mailto:penulis2@email.com2)2[, muhammad.wonoseto@uin-suka.ac.id](mailto:penulis3@email.com3)<sup>3</sup>

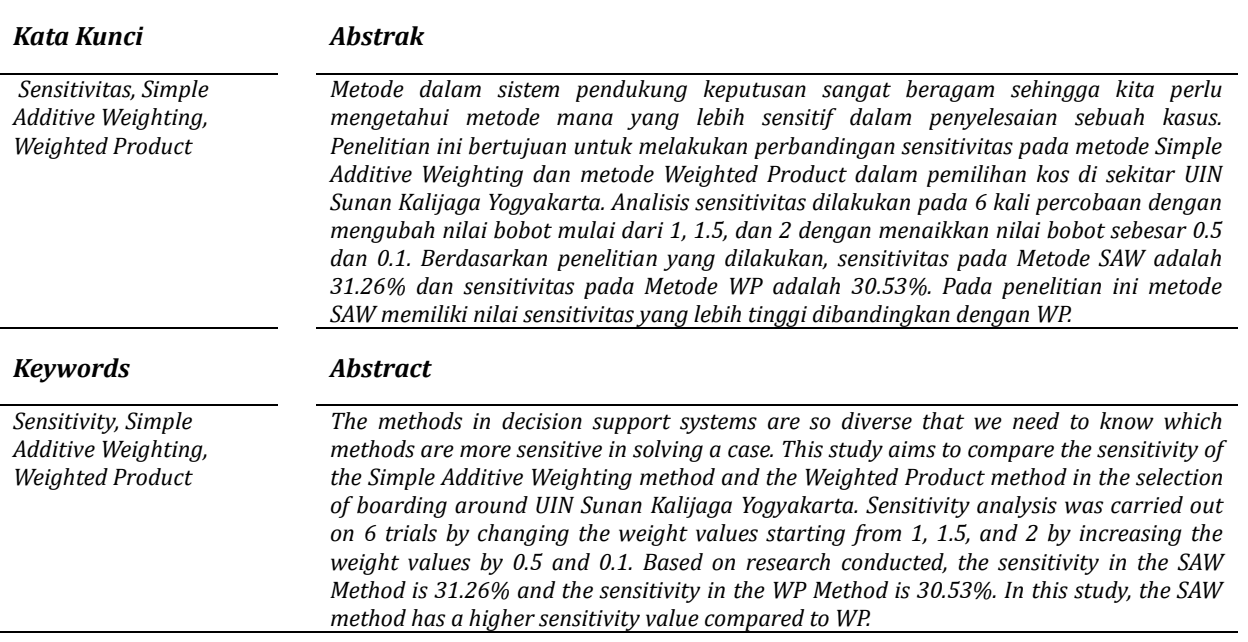

# **1. Pendahuluan**

Kos digunakan untuk memenuhi kebutuhan hunian yang bersifat sementara dengan sasaran pada umumnya adalah pelajar yang berasal dari luar daerah. Banyak faktor yang dipertimbangkan oleh calon penghuni kos dalam memilih kos, misalnya harga, fasilitas, luas kamar, dan lain sebagainya.

UIN Sunan Kalijaga Yogyakarta merupakan perguruan tinggi negeri yang memiliki letak strategis dan pilihan program studi yang beragam, mengakibatkan meningkatnya minat masyarakat untuk melanjutkan studi di UIN Sunan Kalijaga Yogyakarta.

Meningkatnya jumlah mahasiswa UIN Sunan Kalijaga Yogyakarta mempengaruhi munculnya banyak kos yang terdapat di sekitar kampus. Hal ini mengakibatkan mahasiswa baru kesulitan untuk memilih kos. Permasalahan tersebut dapat diatasi menggunakan Sistem Pendukung Keputusan, yang merupakan sistem berbasis komputer yang interaktif dalam membantu pengambilan keputusan memanfaatkan data dan model untuk menyelesaikan suatu masalah [1].

Metode yang digunakan peneliti dalam SPK ini adalah Simple Additive Weighting (SAW) dan Weighted Product (WP). Metode Simple Additive Weighting (SAW) bekerja dengan cara mencari penjumlahan terbobot dari rating kinerja pada alternatif pada semua kriteria atau atribut. Sedangkan metode Weighted Product (WP) bekerja dengan melakukan perangkingan dengan menggunakan perkalian untuk menghubungkan rating atribut [2]. Pada penelitian ini peneliti akan membandingkan sensitifitas kedua metode tersebut.

# **2. Metode Penelitian**

Dalam penelitian ini, terdapat beberapa tahapan yang akan dilakukan. Tahap-tahapan

This work is licensed under a [Creative Commons Attribution-ShareAlike](https://creativecommons.org/licenses/by-sa/4.0/) 4.0 International License.

#### tersebut dijelaskan pada gambar 1 berikut ini:

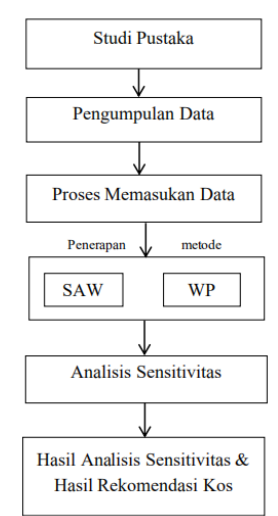

*Gambar 1. Metode Penelitian*

# **2.1 Studi Pustaka**

Studi Pustaka dilakukan dengan membaca dan mempelajari referensi bacaan yang berupa jurnal ilmiah, skripsi, tesis, serta buku. Studi pustaka juga dilakukan dengan media internet melalui pencarian data-data atau informasi yang berkaitan dengan objek penelitian seperti sistem pendukung keputusan, metode Weighted Product (WP) dan Analisis sensitivitas. Pengumpulan Data.

Peneliti melakukan pengumpulan data dengan wawancara dan kuesioner. Wawancara dilakukan melalui tanya jawab dengan beberapa mahasiswa UIN Sunan Kalijaga. Untuk kuesioner, terdapat dua jenis yaitu kuesioner yang menentukan kriteria dan kuesioner yang menentukan data kos di sekitar UIN Sunan Kalijaga Yogyakarta. Kuesioner dibuat untuk mengetahui jawaban responden atas beberapa pertanyaan tertutup untuk kuesioner kriteria dan pertanyaan terbuka untuk kuesioner data Kos. Kuesioner pertama untuk menentukan kriteria disusun menggunakan skala likert. Biasanya dalam skala ini rentang penilaian dari 1 sampai 5 dengan beberapa format skala [3] yaitu:

- 1) Skor 1= Sangat tidak X.
- 2) Skor 2= Tidak X.
- 3) Skor 3= Cukup X.
- 4) Skor 4= X.
- 5) Skor 5= Sangat X.

Pertanyaan dalam kuesioner pertama berupa kriteria yang dapat menjadi pertimbangan dalam memilih kos di sekitar UIN Sunan Kalijaga. Kuesioner kedua peneliti membuat daftar pertanyaan untuk mendapatkan informasi data kos di sekitar UIN Sunan Kalijaga.

Dalam pengumpulan data, digunakan juga rumus slovin [4] dalam penentuan jumlah sample alternative yang akan dipakai dalam penelitian ini.

$$
n = \frac{N}{1 + N(e)^2} \tag{1}
$$

n = ukuran sample

N = Populasi

e = Persentase kelonggaran ketelitian yang dapat ditolerir e =  $0.1$  (10%).

# **2.2 Proses Memasukkan Data**

- Data yang dimasukan dalam sistem ini berupa:
- 1) Kriteria yang dipilih
- 2) Penambahan bobot untuk melakukan analisis sensitifitas

### **2.3 Penerapan Metode SAW dan WP**

Proses penerapan metode Simple Additive Weighting (SAW) dan Weighted Product (WP) dilakukan setelah adanya proses memasukan data. Dalam proses ini akan menghasilkan rangking perhitungan kedua metode tersebut yang nantinya dijadikan basis mengetahuan awal dalam proses analisis sensitivitas.

## **Penerapan Metode SAW**

Proses dari metode SAW terdiri dari beberapa langkah [2]:

- 1) Mendefinisikan terlebih dahulu kriteriakriteria yang akan menjadi tolak ukur penyelesaian masalah.
- 2) Menormalisasi setiap nilai alternatif pada setiap atribut rating
- 3) Menghitung nilai bobot preferensi pada setiap alternatif.
- 4) Melakukan perangkingan

#### **Penerapan Metode WP**

- 1) Mendefinisikan terlebih dahulu kriteriakriteria yang akan di jadikan sebagai tolak ukur penyelesaian masalah.
- 2) Menormalisasi setiap nilai alternatif (nilai vector).
- 3) Menghitung nilai bobot preferensi pada setiap alternatif.
- 4) Melakukan perangkingan.

# **Hasil SAW dan WP**

Setelah melakukan input kriteria dan proses perhitungan maka akan di dapat hasil rangking metode Simple Additive Weighting (SAW) dan Weighted Product (WP) yang nantinya akan dijadikan patokan dalam perubahan rangking dalam proses analisis sensitivitas.

# **2.4 Analisis Sensitivitas**

Tahap penelitian selanjutnya adalah proses analisis sensitivitas. Analisi sensitivitas dapat dikatakan sebagai suatu cara untuk mengetahui pengaruh pada solusi optimal yang dihasilkan oleh metode simpleks jika parameter diubah nilainya. Manfaat utama dari analisa sensitivitas adalah untuk mengidentifikasi parameter yang sensitif [5].

Proses analisis sensitivitas dimulai dengan melakukan penambahan bobot dalam setiap

Dengan

implementasi metode pengambilan keputusan untuk melihat derajat sensitivitasnya. Analisis sensitivitas menggunakan derajat sensitivitas yang telah ditentukan sebagai parameter analisis.

# **2.5 Hasil Analisis Sensitivitas dan Hasil Rekomendasi Kos**

Dalam pemilihan metode dengan analisis sensitivitas adalah semakin sensitif hasil perangkingan setiap metode maka metode tersebut akan semakin dipilih. Hasil akhir pemilihan kos adalah rangking nilai alternatif. Semakin tinggi nilai alternatif, maka alternatif tersebut merupakan alternatif terbaik.

# **3. Hasil Dan Pembahasan**

# **3.1 Proses Pengambilan Data**

Data yang digunakan dalam penelitian ini adalah data kos di sekitar UIN Sunan Kalijaga Yogyakarta sebanyak 41 data dan data kriteria yang didapatkan melalui kuesioner. Setelah mendapatkan data maka dapat digunakan sebagai penentuan data alternatif, data kriteria dan data subkriteria.

#### **Penentuan Data Alternatif**

Penetuan data alternatif, merupakan menentukan data kos yang berada di sekitar UIN Sunan Kalijaga Yogyakarta. Data alternatif diambil sejak tanggal 14 Januari – 31 Januari 2019 melalui kuesioner google form. Dan dalam penelitian ini menggunakan data sampel dengan mencari jumlah data kos yang berada di sekitar UIN Sunan Kalijaga pada website mami kos https://mamikos.com/kost/kost-dekatuin-jogjamurah, yaitu didapatkan sebanyak 69 data kos di sekitar UIN Sunan Kalijaga dan dilakukan perhitungan mencari data sampel. Untuk mencari jumlah data sampel maka dilakukan perhitungan dengan menggunakan rumus slovin seperti rumus (1) diatas. Dengan N = 69, maka dilakukan perhitungan sebagai berikut:

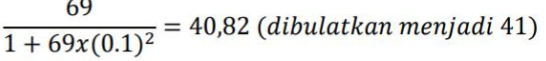

Dari perhitungan diatas, didapat nilai n=41, sehingga jumlah sample yang digunakan adalah 41. Keempat puluh satu alternatif kos tersebut adalah:

Table 1. Alternatif

| Kode           | Nama Kos         | Kode            | Nama Kos           |
|----------------|------------------|-----------------|--------------------|
| A1             | Wisma Al-Maun    | A <sub>21</sub> | Bugenvil           |
| A <sub>2</sub> | Wisma Gading 2   | A <sub>22</sub> | <b>Kost Ladies</b> |
| A3             | Kos Multazam     | A23             | Azka               |
| Α4             | Kos concat       | A <sub>24</sub> | Wisma Arundina     |
| A5             | Kos ledok        | A25             | Kos Putri          |
|                | tukangan         |                 |                    |
| A6             | Kos pinggir kali | A26             | Wisma Toples       |

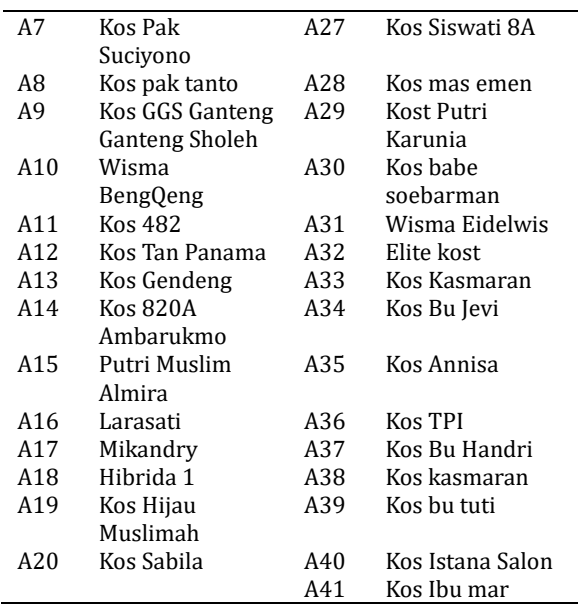

#### **Penentuan Data Kriteria**

Terdapat tujuh kriteria yang dijadikan acuan dalam pengambilan keputusan adapun penentuan data kriteria, ditentukan berdasarkan hasil survei yang telah dilakukan sebelumnya menggunakan google form. Adapun tujuh kriteria yang telah ditentukan adalah: harga, fasilitas, luas kamar, jarak, akses lingkungan, kebersihan dan keamanan.

Tahap selanjutnya adalah menentukan nilai bobot kriteria. Penentuan prioritas dan bobot kriteria ditentukan melalui data hasil kuesioner online dengan google form, yang telah diisi oleh 148 responden. namun dalam menentukan bobot kriteria peneliti hanya menggunakan 130 data yaitu responden yang pernah mencari kos dan yang pernah kebingungan dalam mencari kos.

Penentuan nilai bobot hanya dilakukan pada kriteria K1 hingga K7. Penentuan nilai responden menggunakan skala likert dengan ketentuan nilai 1, 2, 3, 4, dan 5. Dan telah dinormalisasi oleh peneliti maka didapatkan hasil normalisasi bobot kriteria yang disajikan pada tabel berikut ini:

Table 2. Kriteria

| Kode           | Kriteria         | Tipe    | Bobot |
|----------------|------------------|---------|-------|
| K1             | Akses Lingkungan | Benefit | 0.21  |
| K <sub>2</sub> | Luas             | Benefit | 0.18  |
| K3             | Jarak            | Cost    | 0.15  |
| K4             | Fasilitas        | Benefit | 0.14  |
| K5             | Harga            | Cost    | 0.12  |
| K6             | Kebersihan       | Benefit | 0.10  |
| K7             | Keamanan         | Benefit | 0.10  |

#### **Penentuan Sub kriteria**

Data penilaian didapat dari masing–masing kriteria, lalu dibuat suatu tingkat kepentingan kriteria berdasarkan nilai bobot yang telah ditentukan dalam skala tingkat kepentingan. Rating kecocokan setiap alternatif pada setiap

kriteria adalah sebagai berikut:

- Sangat Rendah (SR) =  $0.1$
- Rendah  $(R) = 0.2$
- Cukup  $(C) = 0.3$
- $\blacksquare$  Tinggi (T) = 0.4
- Sangat Tinggi  $(ST) = 0.5$

Setelah itu, langkah selanjutnya adalah menentukan interval (rentang skala) untuk masing-masing kelas. Untuk mencari interval kelas maka dilakukan perhitungan dengan menggunakan Rumus Struges [6].

$$
CI = \frac{Range(R)}{C}
$$
 (2)

Dengan:

CI = Interval Kelas

 $R = Range$ 

C = Banyak Kelas

Dari rumus tersebut, kita terapkan pada semua sub kriteria:

- 1) Range sub kriteria keamanan kos: Dengan skala linkert pada kuesioner dengan interval yang dikehendaki 0.1 – 0.5 (sangat tidak aman, tidak aman, cukup aman, aman, sangat aman)
- 2) Range sub kriteria kebersihan kos: Dengan skala linkert pada kuesioner dengan interval yang dikehendaki 0.1 – 0.5 (sangat tidak bersih, tidak bersih, cukup bersih, bersih, sangat bersih)
- 3) Range sub kriteria harga kos:

 $\frac{12jt-2.3jt}{5} = 1.94jt$  (dibulatkan jadi 2 jt)

4) Range sub kriteria fasilitas kos:

 $\frac{11-2}{5} = 1.8$ 

5) Range sub kriteria jarak kos:

 $\frac{2000-100}{5}$  = 380 (dibulatkan jd 400 m)

6) Range sub kriteria luas kos:

$$
\frac{20-6}{5}=2.8m^2
$$
(dibulatkan jd $3m^2$ )

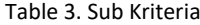

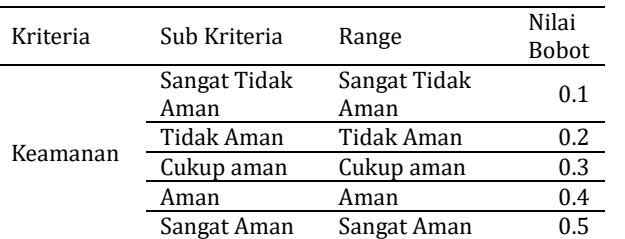

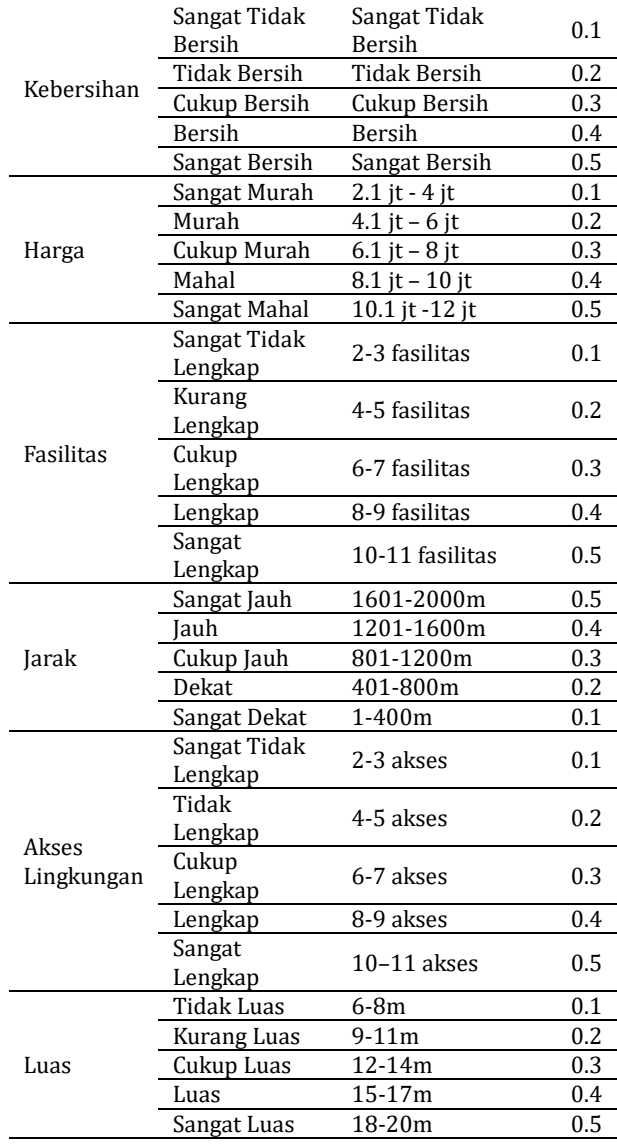

#### **3.2 Proses Memasukkan Data**

#### **3.2.1 Kriteria yang dipilih**

Kriteria yang dipilih adalah semua kriteria yang ada pada table 2.

# **3.2.2 Penambahan bobot untuk melakukan analisis sensitifitas**

Tahap Input penambahan bobot dalam analisis sensitivitas peneliti melakukan enam kali percobaan dalam menambahkan bobot kriteria.

- 1) Percobaan 1: Mengubah bobot kriteria dengan menambahkan bobot sebesar 1 dengan proses penambahan bobot di mulai dari 0.5
- 2) Percobaan 2: Mengubah bobot kriteria dengan menambahkan bobot sebesar 1.5 dengan proses penambahan bobot di mulai dari 0.5
- 3) Percobaan 3: Mengubah bobot kriteria dengan menambahkan bobot sebesar 2 dengan proses penambahan bobot di mulai dari 0.5
- 4) Percobaan 4: Mengubah bobot kriteria dengan

menambahkan bobot sebesar 1 dengan proses penambahan bobot di mulai dari 0.1

- 5) Percobaan 5: Mengubah bobot kriteria dengan menambahkan bobot sebesar 1.5 dengan proses penambahan bobot di mulai dari 0.1
- 6) Percobaan 6: Mengubah bobot kriteria dengan menambahkan bobot sebesar 2 dengan proses penambahan bobot di mulai dari 0.1

# *3.3 Proses Perhitungan SAW dan WP*

Sebelum melakukan analisis sensitivitas, kita perlu melakukan perhitungan metode Simple Additive Weighting (SAW) dan Weighted Product (WP) terlebih dahulu untuk mendapatkan basis pengetahuan awal untuk dilakukan tahap analisis sensitivitas.

# **3.3.1 Perhitungan SAW**

Pada tahap ini, dilakukan tahap-tahap metode SAW dalam pemilihan kos. Diantaranya [2]:

- 1) Input Kriteria Tahap ini adalah menginputkan ketujuh kriteria yang sebelumnya sudah kita jabarkan pada table 2.
- 2) Membuat Matrix Keputusan Terdapat dua tahap dalam membuat matrix keputusan.
	- Mendefinisikan matrix keputusan yang berukuran m x n, dengan m= jumlah alternative dan n=jumlah kriteria
	- Memberikan nilai pada setiap alternative dan setiap kriteria pada matrix keputusan X.

$$
X = \begin{bmatrix} x_{11} & x_{12} & \dots & x_{ij} \\ x_{i1} & x_{i2} & \dots & x_{ij} \end{bmatrix}
$$
 (3)

• Normalisasi Matrix Keputusan Melakukan normalisasi matriks keputusan Z dengan cara menghitung nilai rating kinerja ternormalisasi (rij) dari alternatif Ai pada atribut Cj ditunjukkan pada rumus berikut ini:

$$
r_{ij} = \begin{cases} \frac{x_{ij}}{\max_{i,j}} & \text{jika j adalah atribut keuntungan (benefit)}\\ \frac{\min_{i} x_{ij}}{x_{ij}} & \text{jika j adalah atribut biaya (cost)} \end{cases}
$$
(4)

Hasil normalisasi matrix keputusan tidak dapat ditampilkan dalam paper ini mengingat ukurannya yang begitu besar.

- 3) Melakukan proses pembobotan
	- Melakukan proses perangkingan dengan cara mengalikan matrik ternormalisasi (N) dengan nilai bobot preferensi (W).
	- Menentukan nilai preferensi untuk setiap alternatif (Vi) dengan cara menjumlahkan hasil kali antara matrik ternormalisasi (N) dengan nilai bobot preferensi (W) yang ditunjukan pada rumus:

$$
V_i = \sum_{j=1}^n w_j r_{ij} \quad (5)
$$

4) Hasil Rekomendasi Kos berdasarkan Metode SAW

Setelah dilakukan beberapa tahap perhitungan maka hasil rekomendasi kos terbaik metode Simple Additive Weighting (SAW) adalah kos Wisma BengQeng, dengan beberapa urutan ranking sebagai berikut:

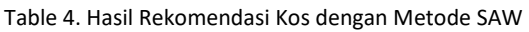

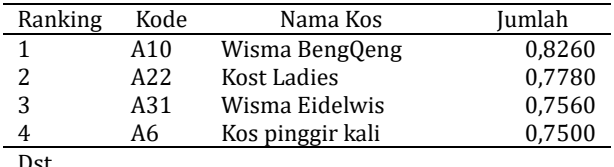

Dst…

# **3.3.2 Perhitungan WP**

Pada tahap ini, dilakukan tahap-tahap metode WP dalam pemilihan kos, diantaranya:

1) Input Kriteria

Proses input kriteria dilakukan dengan memasukan prioritas kriteria yang sudah ditentukan oleh peneliti, dengan memasukan urutan prioritas kriteria yang di dapat melalui kuesioner.

- 2) Mencari Vektor S
	- Menentukan range untuk penentuan bobot kriteria.
	- Memasukan bobot preferensi tiap kriteria sebagai tolak ukur perhitungan.
	- Menentukan kriteria Cost dan Benefit.
	- Menghitung preferensi alternatif.

Preferensi alternatif yang dianalogikan dengan vektor S. Vektor S dapat dihitung dengan cara memangkatkan dan mengalikan nilai masing-masing kriteria dengan bobot yang sudah diperbaiki. Vektor S dapat dihitung dengan rumus:

$$
S_i = \prod_{j=1}^n Xij^{mj}
$$
; dengan i = 1,2, .**(G)**

Dengan: S= Preferensi alternatif dianalogikan sebagai vektor S x = nilai kriteria w = bobot kriteria i = alternative j = kriteria m = banyaknya kriteria

3) Menghitung Preferensi Alternatif Vektor

Menghitung Preferensi relatif dari setiap alternatif yang diberikan diberikan. Nilai preferensi relatif dapat dihitung dengan rumus:

$$
V_i = \frac{\prod_{j=1}^{n} x_{ij} w_j}{\prod_{j=1}^{n} (x_{j^*}) w_j}
$$
; dengan i = 1,2,...,m (7)

Dengan:

V = Preferensi alternatif dianalogikan sebagai vektor

- Vx =nilai kriteria
- w = bobot kriteria
- i = alternative
- j = kriteria
- m = banyaknya kriteria

\* = banyaknya kriteria yang telah dinilai pada vektor S

4) Hasil Rekomendasi Kos berdasarkan Metode WP

Setelah melakukan tahap-tahap perhitungan metode Weighted Product (WP) maka di dapatkan hasil rekomendasi kos terbaik adalah kos Wisma BengQeng dengan urutan ranking sebagai berikut:

Table 5. Rekomendasi Kos Metode WP

| Ranking                                   | Kode | Nama Kos        | Jumlah   |
|-------------------------------------------|------|-----------------|----------|
|                                           | V10  | Wisma BengQeng  | 0.034583 |
|                                           | V22  | Kost Ladies     | 0.031748 |
| 3                                         | V31  | Wisma Eidelwis  | 0.030759 |
|                                           | V21  | <b>Bugenvil</b> | 0.029873 |
| $\mathbf{\mathbf{\mathbf{\mathbf{-}}}}$ . |      |                 |          |

Dst…

#### *3.4 Proses Analisis Sensitifitas*

Tahap ini bertujuan untuk mendapatkan perubahan rangking alternatif dalam pemilihan kos disekitar UIN Sunan Kalijaga Yogyakarta. Semakin besar perubahan ranking alternative, maka semakin sensitive metode tersebut. Menurut Yeh [7] yang dikutip dalam paper yang ditulis oleh Rachmat [8], berikut ini merupakan langkahlangkah perhitungan analisis sensitivitas dalam kasus pengambilan keputusan, yaitu:

- Tentukan semua bobot atribut, wj =  $1$  (w = bobot awal kriteria), dengan j = 1,2,…,n jumlah atribut.
- Mengubah bobot salah satu kriteria sedangkan bobot kriteria yang lain bernilai tetap. (Ubah bobot suatu atribut dengan menambah nilai bobot dalam range 1 – 2, misalkan dengan menaikan nilai bobot sebesar 0.1. Sementara bobot atribut lainnya masih bernilai tetap. Penambahan 0.1 tidak baku dan tidak ada ketentuan mengikat.
- Normalisasi bobot atribut tersebut dengan cara membentuk nilai bobot sedemikian

hingga  $\Sigma = 1$ .

- Aplikasikan metode MADM yang akan digunakan, untuk bobot-bobot atribut yang telah dibentuk.
- Hal yang harus diperhatikan disini adalah proses analisis sensitivitas dilakukan dalam waktu bersamaan kesetiap metode yang akan dianalisis. Jadi ketika perulangan pertama selesai dilakukan maka setiap metode tersebut akan menyimpan nilai atau hasil perangkingan sementara.
- Hitung persentase perubahan rangking dengan cara membandingkan berapa banyak perubahan rangking yang terjadi jika dibandingkan dengan kondisi pada saat bobot sebelum dilakukan analisis sensitivitas. Nilai persentase perubahan perangkingan alternatif dapat diperoleh dengan rumus:

$$
\frac{r}{i \times A} \times 100\%
$$
 (8)

Dengan:

T = total akhir perubahan rangking alternatif pada setiap metode MADM.

I = total perulangan.

A = atribut yang digunakan pada setiap kasus.

## *3.5 Hasil Percobaan*

Proses analisis sensitivitas pada penelitian ini menggunakan 6 percobaan dalam penambahan bobot kriteria. Berikut ini hasil percobaannya:

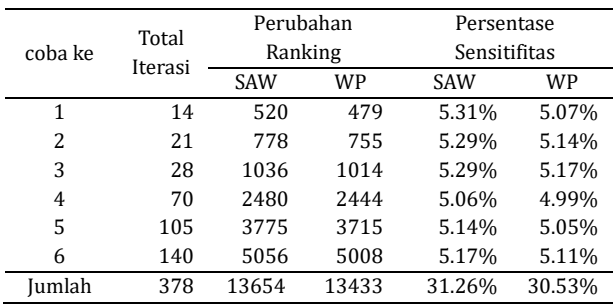

#### **3.5.1 Hasil Percobaan Sensitifitas**

Setelah dilakukan enam kali percobaan, didapatkan hasil seperti pada grafik berikut ini:

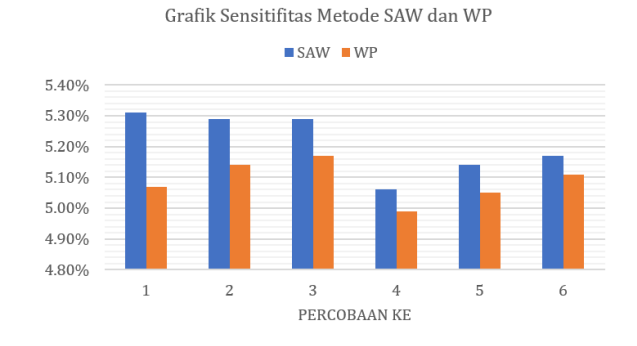

# **4 Kesimpulan**

Berdasarkan penelitian yang telah dilakukan didapatkan kesimpulan bahwa analisis perbandingan sensitivitas metode Simple Additive Weighting (SAW) dan metode Weighted Product (WP) bisa digunakan untuk menentukan metode yang relevan dalam pemilihan kos di sekitar UIN Sunan Kalijaga Yogyakarta.

Proses analisis sensitivitas pada 6 percobaan dengan menambah bobot yang berbeda menyatakan bahwa Metode Simple Additive Weighting (SAW) memiliki dominasi nilai persentase sensitivitas yang lebih tinggi dibandingkan dengan Metode Weighted Product (WP).

Analisis sensitivitas pada Metode SAW dengan 6 percobaan menghasilkan jumlah perubahan rangking sebesar 13654 dan jumlah persentase sensitivitas sebesar 31.26%, sedangkan analisis sensitivitas pada Metode WP dengan 6 percobaan menghasilkan jumlah perubahan rangking sebesar 13344 dan jumlah persentase sensitivitas sebesar 30.53%.

Metode SAW memiliki nilai perubahan rangking dan persentase sensitivitas yang lebih tinggi dibandingkan dengan WP, sehingga pengambilan keputusan yang relevan dalam pemilihan kos disekitar UIN Sunan Kalijaga Yogyakarta dapat dilakukan dengan Metode SAW.

# **Daftar Pustaka**

- [1] E. Turban, J. E. Aronson, and T. P. Liang, *Decision Support Systems and Intelligent Systems*, 7 th. New Jerseyfer: Pearson Education,Inc, 2005.
- [2] S. Kusumadewi, S. Hartati, A. Harjoko, and R. Wardoyo, *Fuzzy Multi-Attribute Decision Making (Fuzzy MADM)*, Edisi Pert. Yogyakarta: Penerbit Graha Ilmu, 2006.
- [3] D. Nofriansyah and S. Defit, *Buku Multi Criteria Decision Making (MCDM) pada Sistem Pendukung Keputusan*. Yogyakarta: CV Budi Utama, 2017.
- [4] H. Umar, *Metode Riset Bisnis: Panduan Mahasiswa untuk Melaksanakan Riset Dilengkapi Contoh Proposal dan Hasil Riset Bidang Manajemen dan Akuntansi*, 2nd ed. Jakarta: PT. Gramedia Pustaka Utama, 2003.
- [5] H. W. Subandi and T. B. Adji, *Analisis Sensitivitas untuk Pemilihan Model Multi Attribute Decision Making (MADM) dalam Penyelesaian Masalah Dinamis*. Yogyakarta: Universitas Gadjah Mada (UGM), 2012.
- [6] P. B. Santosa and M. Hamdani, *Statistika Deskriptif dalam Bidang Ekonomi dan Niaga*. Semarang: PT Gelora Aksara Pratama, 2007.
- [7] C. Yeh, "A Problem-based Selection of Multi‐attribute Decision‐making Methods,"

*Int. Trans. Oper. Res.*, vol. 9, no. 2, pp. 169– 181, 2002.

[8] A. G. Rachmat, B. Suprapty, and A. Najib, "Perbandingan Metode SAW dan Topsis Untuk Penentuan Dosen Terbaik Pada Jurusan teknologi Informasi Politeknik Negeri Samarinda," *Pros. Semin. Ilmu Komput. dan Teknol. Inf.*, vol. 3, no. 1, pp. 91–97, 2018, [Online]. Available: http://ejournals.unmul.ac.id/index.php/SAKTI/article /view/2073/pdf.